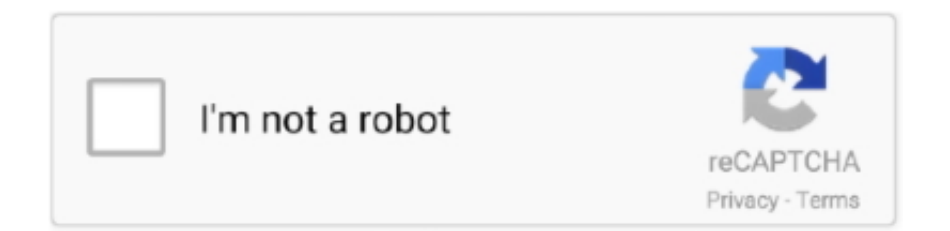

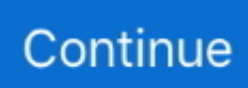

## **Microsoft Office For Mac Trail**

If that does not help, try calling Microsoft and see if they can get the trial up and running: Office Installation and Activation Support (800) 936-5700 Thanks.. It seems it is the reason why you can't reinstall without an activation key I even tried to clean the Mac with the following Microsoft KB:.. Browse your download options and get everything you need to work on your own, collaborate with colleagues and make the most of your Mac.. Again, thank you. Hello You should have received a product key with the trial It would have been on the download page as well in a confirmation email.. Photo collage for mac Talking to Office support, the first time you download the trial, the electronic signature of your Mac is registered on their server.. The Microsoft Office for Mac download is available as a one-time purchase or as an Office 365 subscription, which includes the new Office 2016 for Mac as well as the latest updates.. If you received that email, you can use that PK to activate the trial If you had another Office 2011 trial, then you will not be able to use it - as you are only allowed 1 trial per computer.. 13 01 25 Thank you for getting back to me Yes, I had installed a previous version of the trial before rebuilding my Mac to its default value for personal 'learning purposes'.

## **microsoft office trial**

microsoft office trial, microsoft office trial version, microsoft office trial version download, microsoft office trial cancel, microsoft office trial period, microsoft office trial expired, microsoft office trial 2019, microsoft office trial product key, microsoft office trial refund, microsoft office trial version free download, microsoft office trial uk

## **microsoft office trial version download**

## **microsoft office trial product key**

e10c415e6f